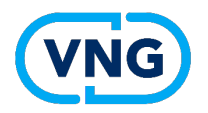

# **3D Amsterdam**

### *3D maquette van Amsterdam op het web.*

…behoefte om eigen data toe te voegen aan bestaande 3D omgeving.

- **Verrijking**
- **Actualisatie**
- Integraal inzicht / beleving
- Scenario's
- Simulatie (tijd)

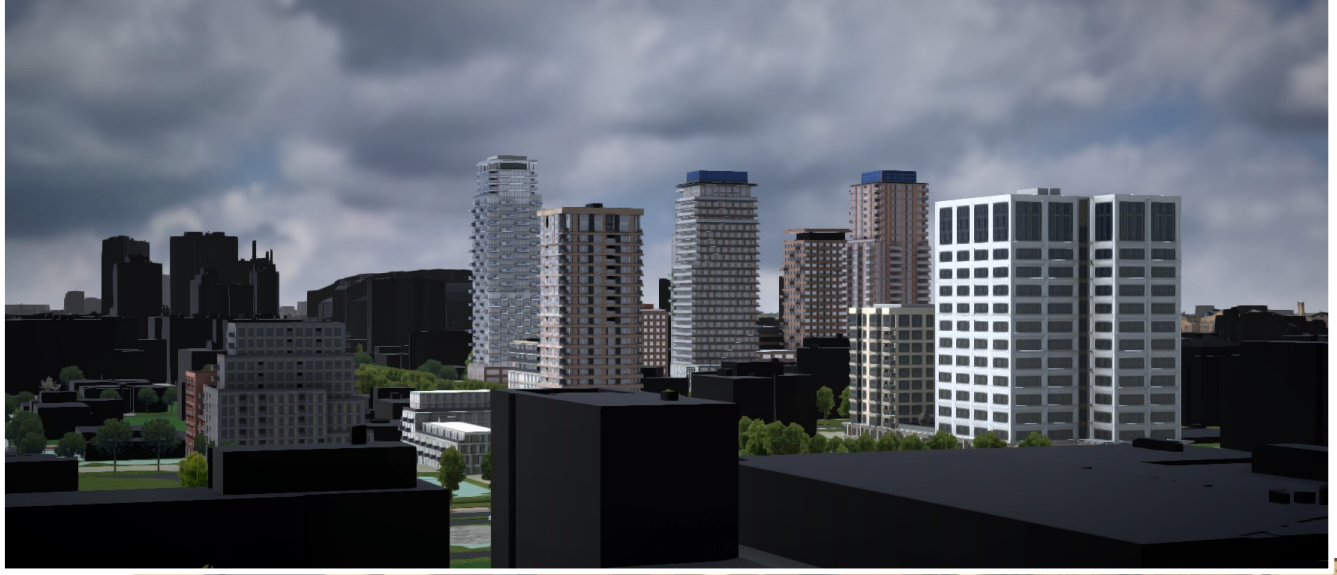

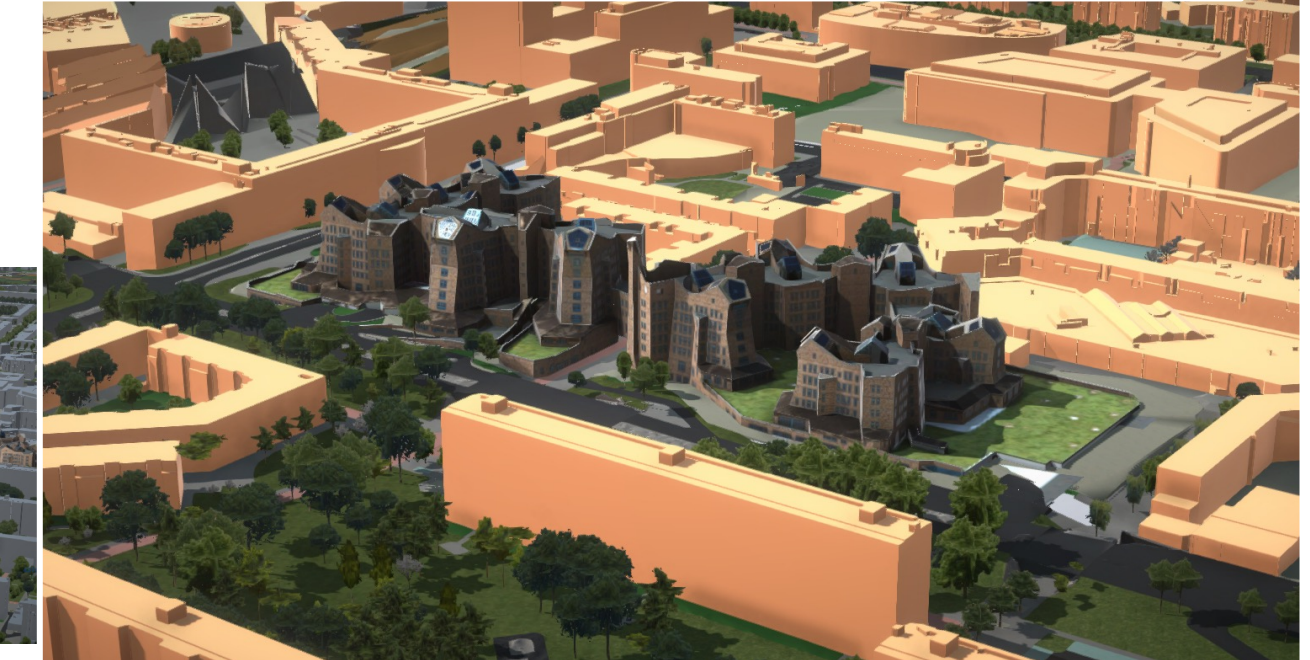

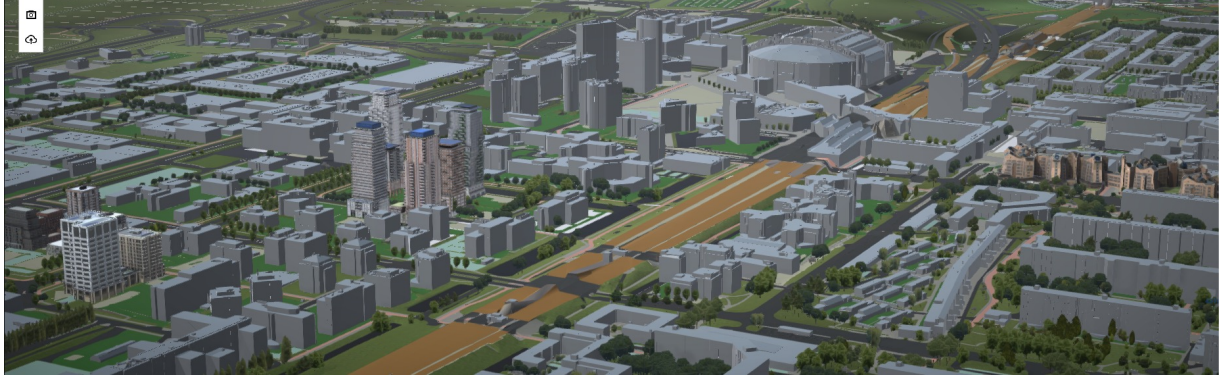

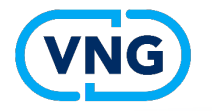

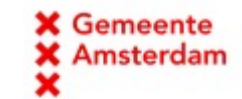

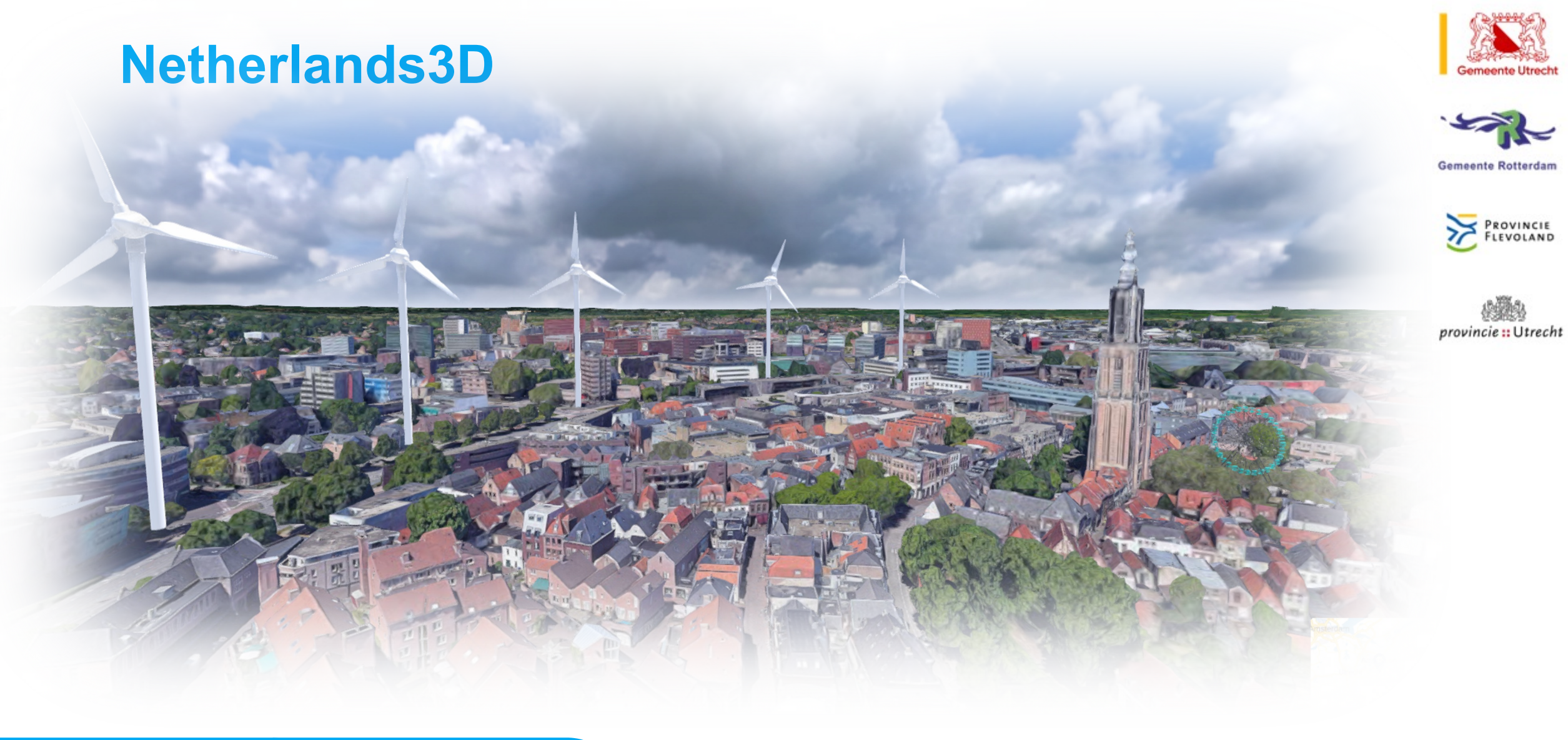

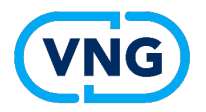

## **Netherlands3D**

Visualisatie van **jouw** data in een 3D webomgeving

**1. Koppelingen naar data** WFS, WM(T)S, GeoJSON, OBJ, CSV, 3D Tiles, …

**2. Koppelingen naar (reken)tools**

NL3D > input

output > NL3D

**3. Interne tools** doorsnede tool bezonning & schaduwstudie bomenplant tool 1st person & orthografisch beeld scenes opslaan & delen

clippen en maskeren

Tijdlijn

screenshots hr

**4. Backend** Azure hub-spoke Unity Game Engine

**5. Github**

https://github.com/Netherlands3D/

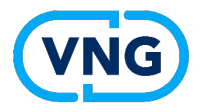

#### Netherlands<sup>3D</sup> start

Start Voor organisaties Voor ontwikkelaars

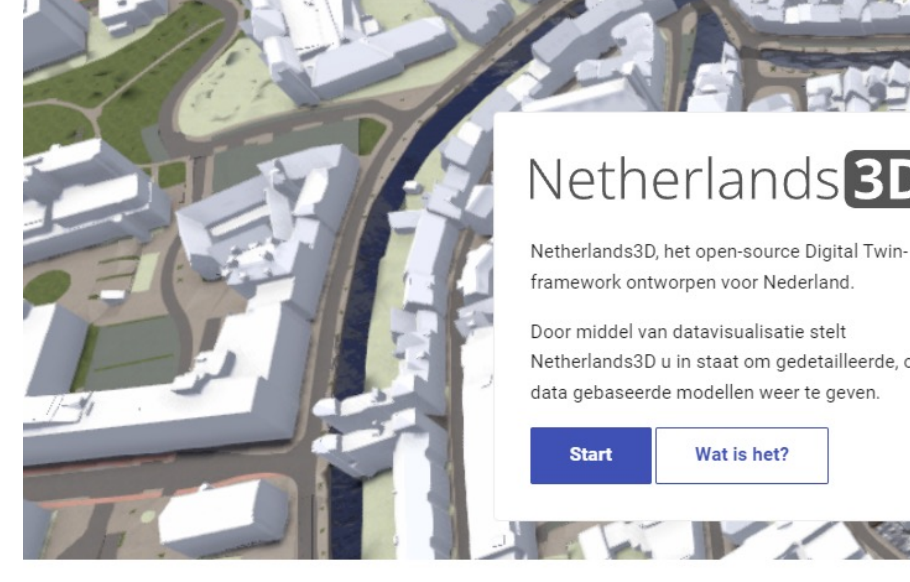

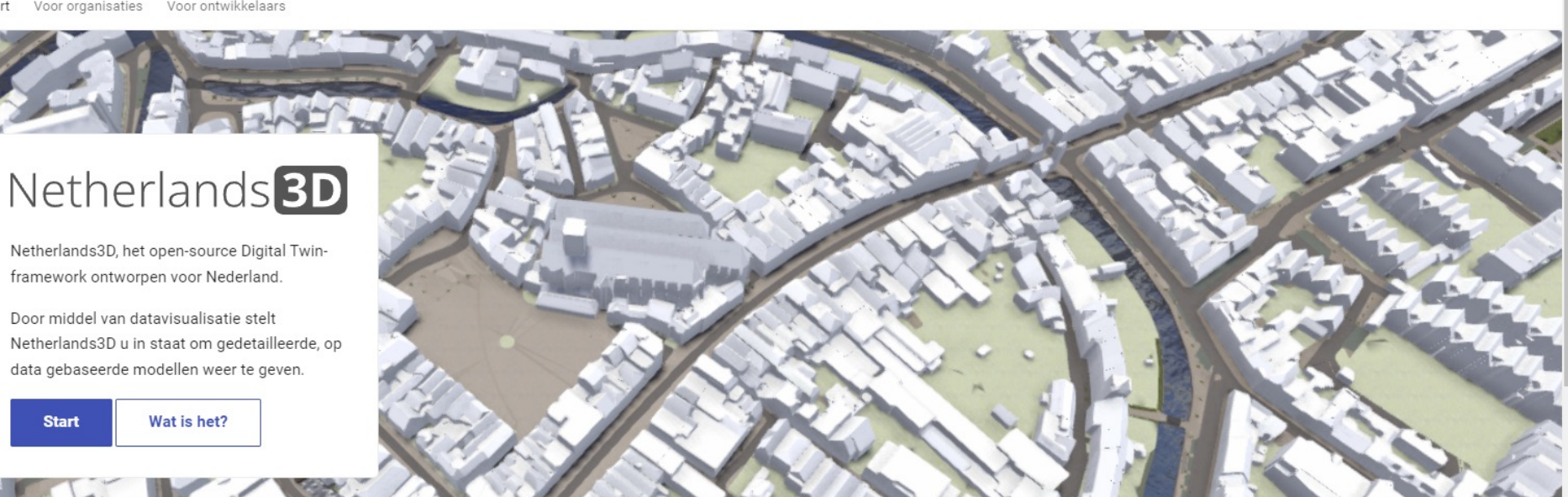

⊙

Q Zoeken

#### Wat is Netherlands3D?

Wat is het?

Visualiseren van data

Zoek je een mogelijkheid om data aantrekkelijk en in samenhang in beeld te brengen in een 3D omgeving? Dat kan in Netherlands 3D!

Netherlands3D maakt het mogelijk datasets vanaf verschillende bronnen en in verschillende bestandsformaten te koppelen en in samenhang te visualiseren. Heb je een interessante dataset of link in GeoJSON of WFS formaat? Ontdek dan hoe deze er in Netherlands 3D uit ziet. Gecombineerd met andere datasets en in 3D context geeft dit vaak nèt dat beetje extra informatie dat je nodig hebt.

Naast het visualiseren van data, zijn er ook een aantal functionaliteiten beschikbaar die je kunt inzetten om jouw project tot een succes te maken. Kies de relevante tools simpelweg bij het opstarten van Netherlands 3D.